# **UNIP**

## UNIP communication protocol

[Supported device types and versions](https://doc.ipesoft.com/pages/viewpage.action?pageId=17281313#UNIP-typy_verzie) [Communication line configuration](https://doc.ipesoft.com/pages/viewpage.action?pageId=17281313#UNIP-komunikacna_linka) [Communication station configuration](https://doc.ipesoft.com/pages/viewpage.action?pageId=17281313#UNIP-komunikacna_stanica) [Station protocol parameters](https://doc.ipesoft.com/pages/viewpage.action?pageId=17281313#UNIP-stanica_parametre) [I/O tag configuration](https://doc.ipesoft.com/pages/viewpage.action?pageId=17281313#UNIP-merany_bod)  **[Literature](https://doc.ipesoft.com/pages/viewpage.action?pageId=17281313#UNIP-literatura)** [Changes and modification](https://doc.ipesoft.com/pages/viewpage.action?pageId=17281313#UNIP-zmeny_upravy) [Document revisions](https://doc.ipesoft.com/pages/viewpage.action?pageId=17281313#UNIP-revizie)

## **Supported device types and versions**

Communication supports reading and writing data by means of the UNIP protocol (© Ipesoft Žilina).

## **Communication line configuration**

- Communication line category: [Serial](https://doc.ipesoft.com/display/D2DOCV22EN/Serial+and+Serial+Line+Redundant), [SerialOverUDP Device Redundant](https://doc.ipesoft.com/display/D2DOCV22EN/SerialOverUDP+Device+Redundant+and+SerialOverUDP+Line+Redundant).
- Asynchronous line parameters according to the variant and type of the device connection.

## **Communication station configuration**

- Communication protocols: **UNIP**, **UNIP Input Only**, **UNIP Time Synchro**, **UNIP Input Only Time Synchro**, **UNIP SCAN**.
- The station address is a decimal number within the range 1...230, or a hexadecimal number with a hash at the beginning (e.g. #1A).
- The UNIP Time Synchro and UNIP Input Only Time Synchro protocols execute the real-time synchronization for stations (time is included in the request).

#### **Note:**

The UNIP SCAN protocol is a passive protocol that tracks the active communication of another UNIP master/slaves system. It doesn't send polls but decodes the tracked communication.

## **Station protocol parameters**

#### [Communication station - configuration dialog box](https://doc.ipesoft.com/pages/viewpage.action?pageId=84365873#ConfigurationDialogBox(D2000/CommunicationwithI/ODevices/CommunicationStations)-parametre_protokolu) - **Protocol parameters** tab.

They influence some optional protocol parameters. The following station protocol parameters can be defined:

#### **Table 1**

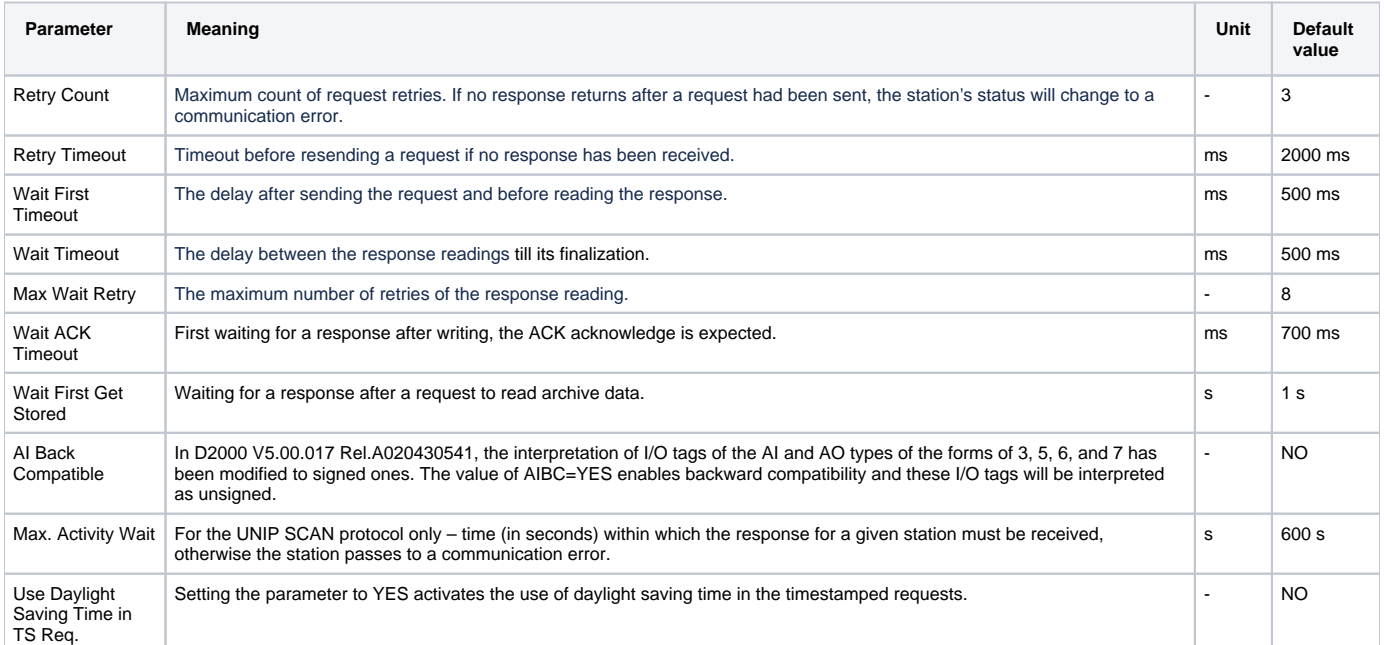

A string containing the protocol parameters is being defined as follows:

Keyword=value;Keyword=value; ...

#### Example:

RC=1;RT=500;

If a keyword with an invalid value in the initialization string is used, a corresponding default value according to table 1 will be used.

## **I/O tag configuration**

Possible I/O tag types:

**Ai, Ci, Di** for the UNIP Input Only and UNIP Input Only Time Synchro protocols. **Ai, Ao, Ci, Co, Di, Dout** for the UNIP, UNIP Time Synchro, and UNIP SCAN protocols.

Address: Decimal number within the range of 0...255.

#### **Literature**

-

## **Changes and modifications**

September 21st, 2000 – added UNIP SCAN protocol (for D2000 v4.50 and higher).

#### **Document revisions**

- $\bullet\text{ Ver. } 1.0 \text{February 9th, 2000}$
- Ver.  $1.1$  September 21st, 2000
- Ver. 1.2 September 18th, 2002 the protocol parameter AIBC added.
- Ver. 1.3 November 21st, 2010 document updated.

**Related pages:**

[Communication protocols](https://doc.ipesoft.com/display/D2DOCV22EN/Communication+Protocols)